## BOARD OF SCHOOEDUCATIONHARYANA MARKING SCHEME (4)

## OFFICE SECRETARYSHIP AND STENOGRAPHY HINDI

## SUBJECT CODE: OSH (NUMBER CODE: 917)

## CLASS: 10+2 (THEORY)

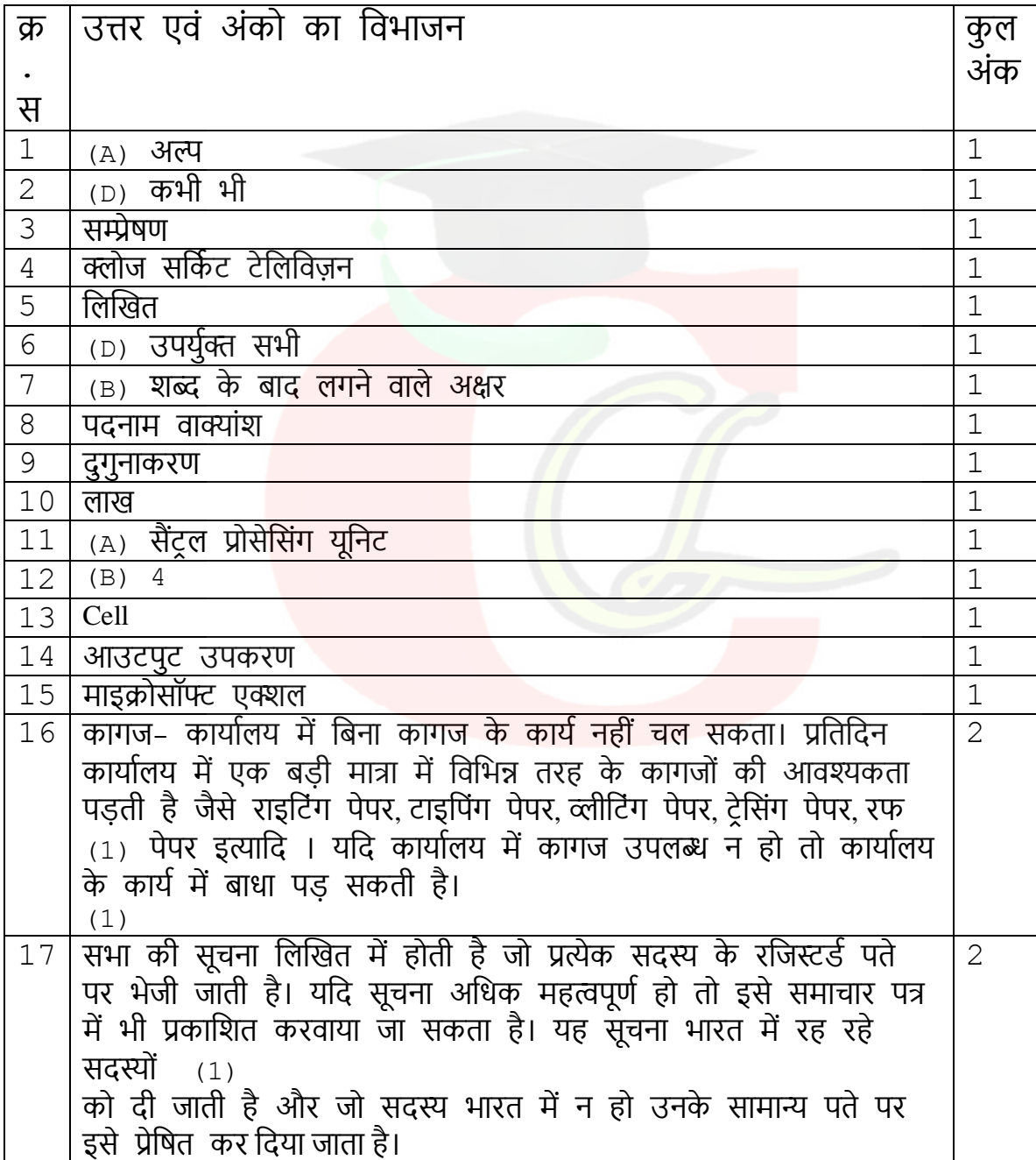

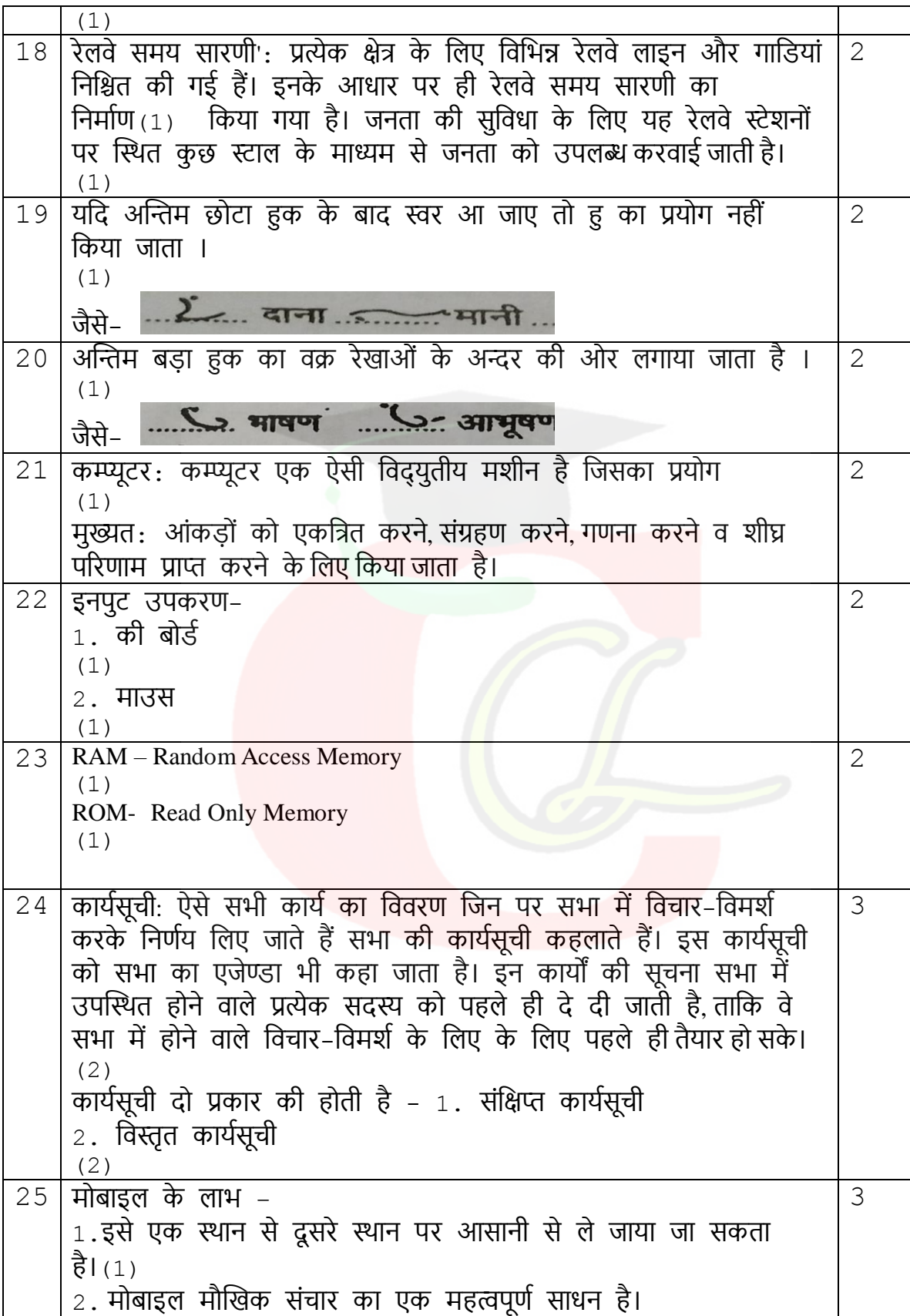

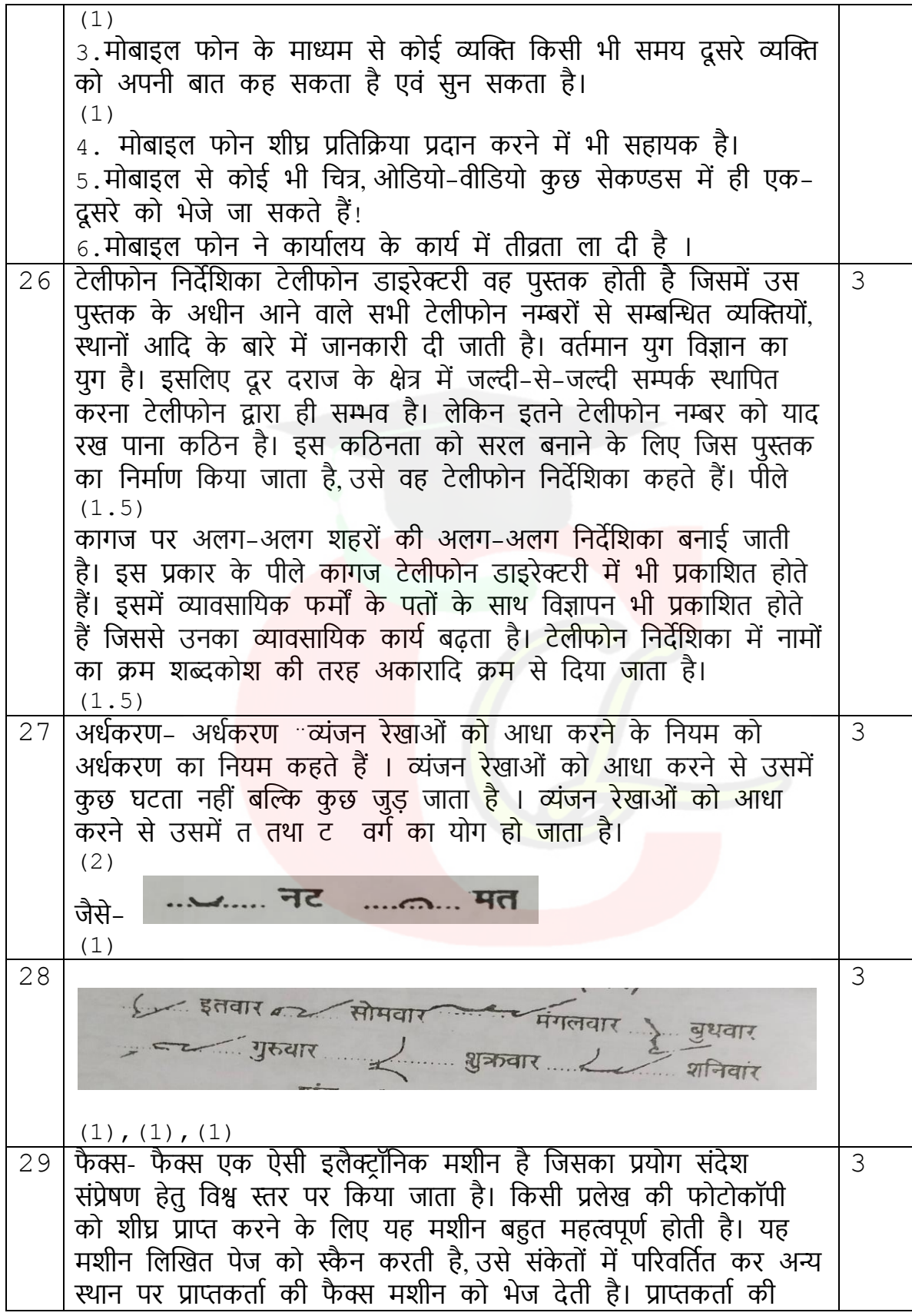

Downloaded from cclchapter.com

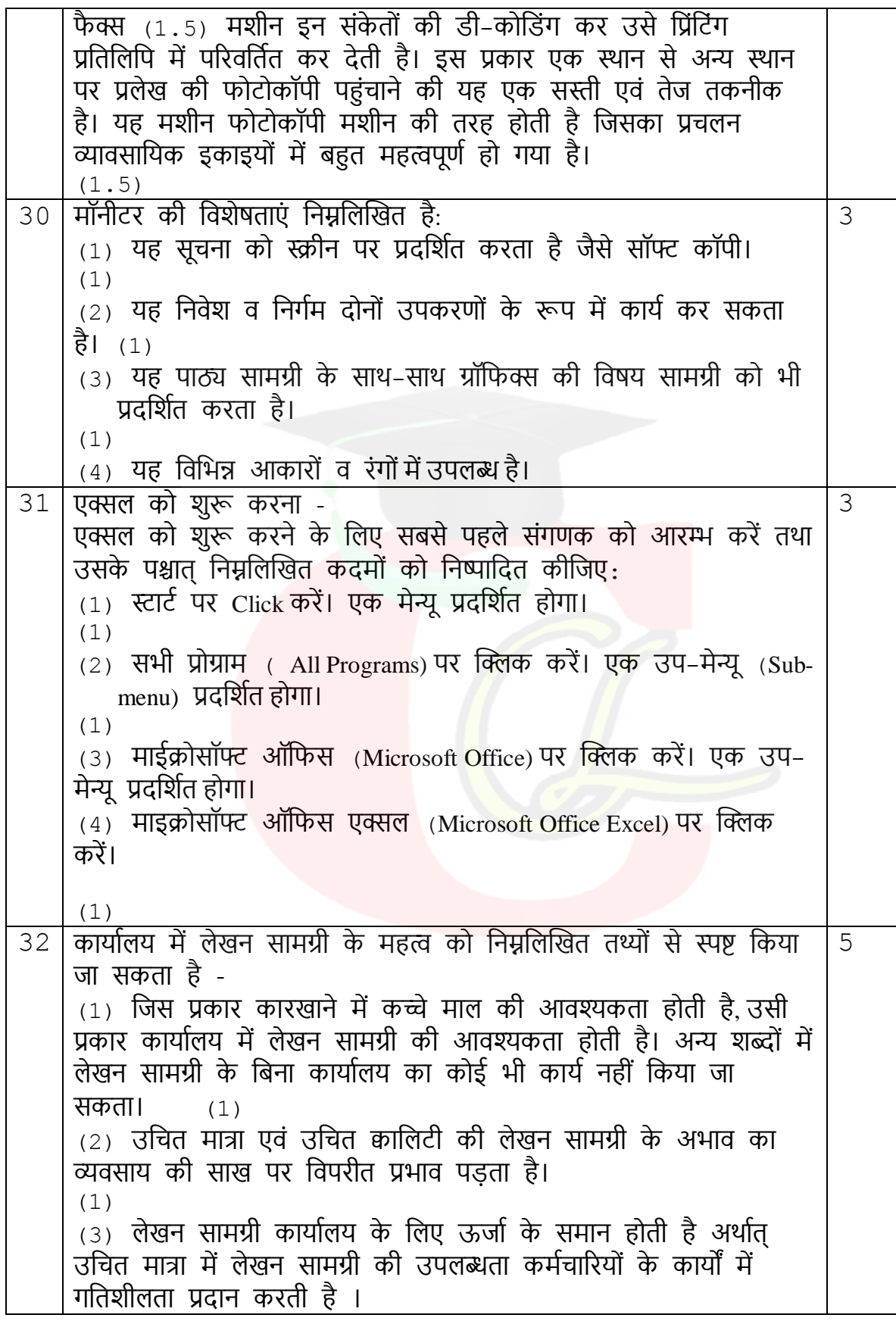

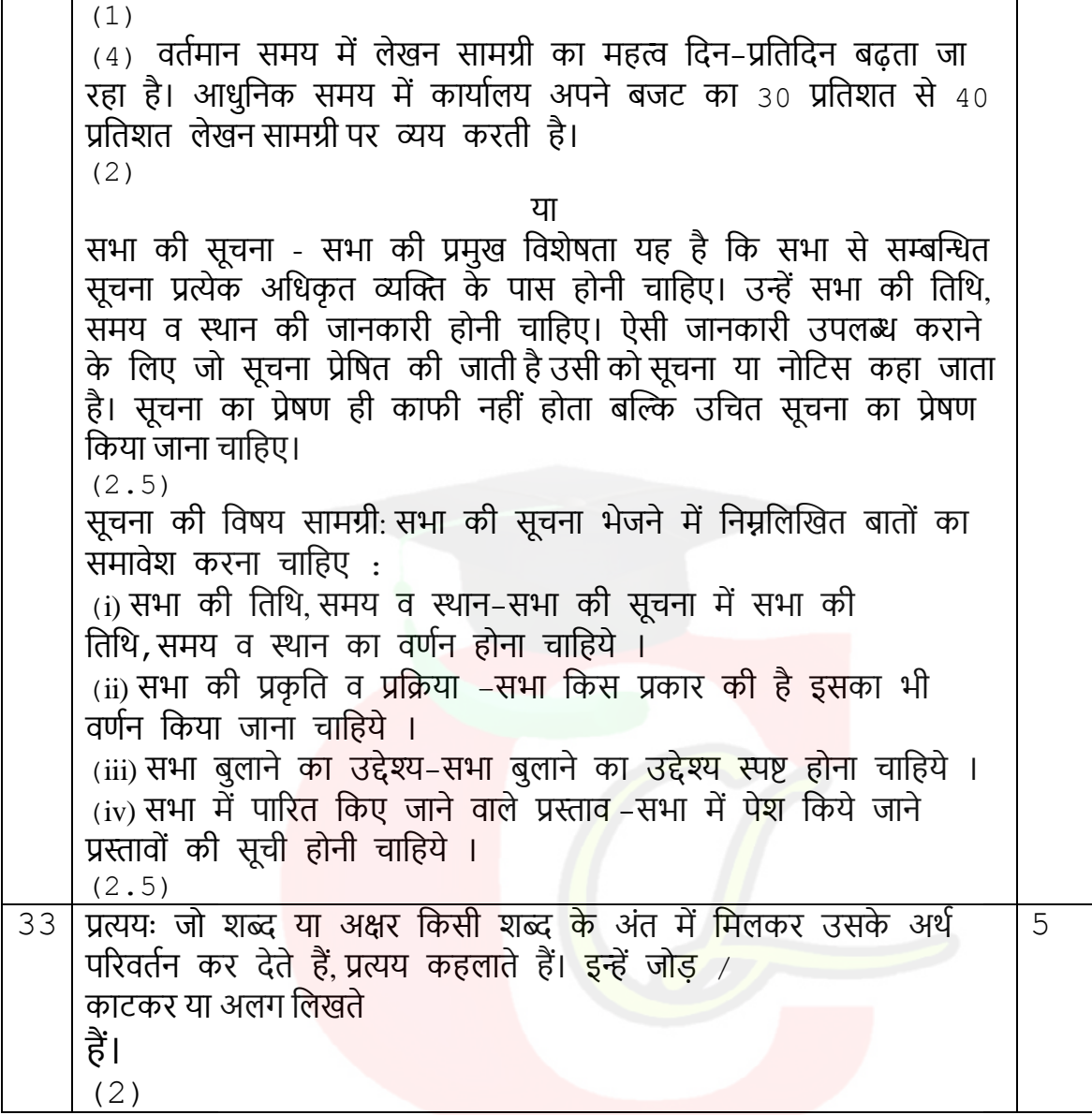

(ख) प्रत्यय शब्दों को प्रकट करने के लिए निम्नांकित व्यंजन रेखाएं हैं। अतः-1. श व्यंजन रेखा से 'कांसा-कांशी' प्रकट होता है, जैसे-2. र व्यंजन से 'कारी' प्रकट होता है, जैसे-3. ख आधे से 'लिखित' प्रकट होता है, जैने-4. क आधे से 'अंकित' प्रकट होता है, जैसे-5. कन् से 'अंकन' प्रकट होता है, जैसे-De gestern den der der Staten der Staten der Staten der Staten der Staten der Staten der Staten der Staten der 6. द व्यंजन से काटने पर 'दायक' तथा जोड़ने पर 'दायी' प्रकट होता है, जैसे-7. ल व्यंजन से 'आलय' तथा मंडल प्रकट होता है, जैसे-1 पुस्तकालय नायालय / वाचनालय / शौचालय

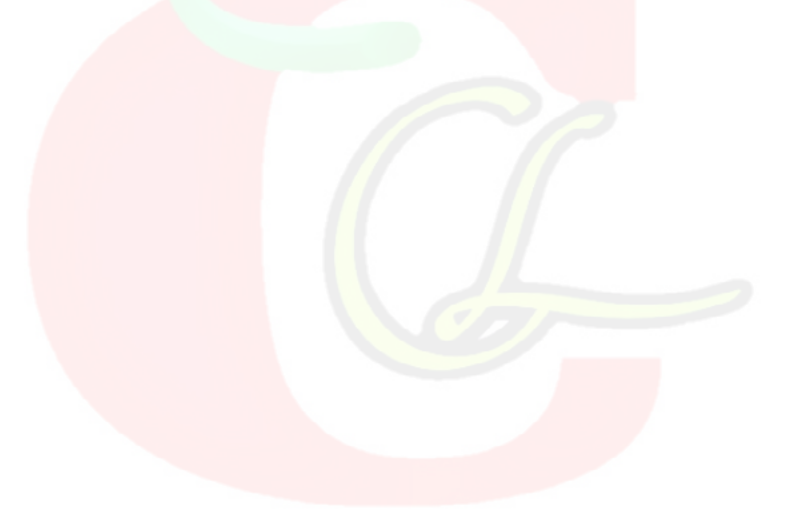

8. ज व्यंजन से 'जनक' प्रकट होता है, जैसे-9. र आधे से 'अर्थ-अर्थी' प्रकट होता है, जैसे-्रे उदाहरणार्थ १ - प्रशिक्षणार्थी । शिक्षार्थी । प्रशिक्षार्थी 10. पन से 'पूर्ण' प्रकट होता है, जैसे-11 पर्व से 'पूर्वक' प्रकट होता है, जैसे-. . विश्वासपूर्वक . . . के प्रेमपूर्वक ..... गम्पीरतापूर्वक ... ...... शान्तिपूर्वक 12. ब व्यंजन रेखा से 'बाज-बाजी' प्रकट होता है, जैसे-Vx.... बल्लेबाज(जी) ... रू... आतिशबाजी ... X हवाबाज... L. ... घोखेबाज-जी 13. म व्यंजन से 'आत्मा-आत्मक' तथा 'भूमि' प्रकट होता है, जैसे--2 धर्मभूमि कर्मभूमि मातृभूमि प्राप्ता पुष्टभूमि 14. न व्यंजन रेखा से 'हीन' तथा न हुक से 'गण' प्रकट होता है, जैसे-15. घश से 'धीश' प्रेकट होता है, जैसे-· ४३. जिलाधीश ... ,.... पीठाबीश ... (... )न्यायाधीश ... > ... खडमंडलाधीश किनु 2 जिलाध्येक्ष 5 कोषाध्यक्ष 4 राज्याध्यक्ष - कार्यालयाध्यक्ष 16. य आधे से 'पति' प्रकट होता है, जैसे-<u>ी राष्ट्रंपति लिया न्यायाधिपति रिकासभापति हे सा</u>उपसभापति 17. बन्द (आदे) से 'बच्चु-बन्दी-बन्द' प्रकट होता है, जैसे-किन्हीं तीन प्रतिनिधि व्यंजन रेखाओं से प्रकट होने वाले प्रत्ययों का ही वणिन करना है ।

उपसगि की पररभाषा→ ऐसे शब्द र्ा अक्षर जो दू सरे शब्द के पूवि लगने से उसके अिि मेंपररवतिन कर देते हैंउपसगि कहलाते है। वहन्दी में अनेकों शब्द या जिन्हें (1) अक्षर उपसर्गो के रूप में प्रकट किये जाते है। स्वर के अनुसार वनधािररत थिानों पर वलिकर प्रकट वकर्ा जाता है। (2) , उपसर्गों की प्रतिनिधि रेखाएं: आशुलिपि में शुद्ध और गतिलेखन के लिए<br>निर्घारित रेखाएं उनके आगे दिए शब्दों को प्रकट करती हैं। ये उच्चरित स्वर के अनुसार अपने स्थान पर लिखी जाती है। 1. 'त' रेखा से 'आत्म' प्रकट होता है, जैसे-५ आत्महत्या ५ आत्महित र आत्मनिर्भर ६ आत्मज्ञान <u>. (. आत्मसमर्पण . (. )</u> आत्मसंतुष्टि रि. आत्मघात . (. ) आत्मसंतोषी 2. 'ग' आधे से 'गति' या 'गत' प्रकट होता है, जैसे-3. 'ज' से 'जन' प्रकट होता है, जैसे- $6$  जनसंख्या  $6$  जन-हित  $4$  जनसंघ  $10$  जनवाणी 4. 'न' से प्रथम स्थान पर 'नव' और द्वितीय स्थान पर 'नि:' प्रकट होता है, जैसे-नव-निर्वाचित ल्यानव-निर्माण लिला नवजीवन नव-कल्याण 5. 'प्र' से 'प्रधान' प्रकट होता है, जैसे-

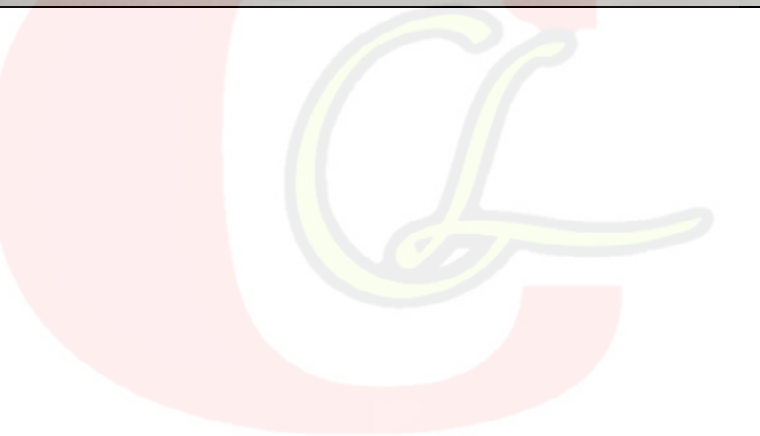

किन्तु 2 ...... प्राध्यापक ... 2 .. प्रेस-सचिव ... ...... प्राचार्य 6. 'ब' से 'बहु' या 'बड़ि' प्रकट होता है, जैसे-<u>रे बहुसंख्यक ... . बहुमूल्य ................. बहुमत ...</u> 1 बहिष्कार 1 बहिष्कृत 1 बहै र के बार के बार के बार करने 7. 'म' से प्रथम स्थान पर 'महा' प्रकट होता है. जैसे-. महावीर महाकाव्य <del>है</del> महाकाल 8. 'य' से 'यथा' प्रकट होता है. जैसे-<u> प्रधासंभव त्वारासमय त्वारायोग्य</u> <u>. यथोचित ... रियथास्थिति ... यथासाध्य</u> 9. 'र' से प्रथम स्थान 'राज' प्रकट होता है. जैसे- $\sim$  राजनीति  $\sim$  राजपत्र-पत्रित 10. 'रस' से 'राष्ट्र' प्रकट होता है, जैसे- $26$  राष्ट्रनीति - राष्ट्रनायक है। राष्ट्रध्वज नी 11. 'सर' से 'सर्व' प्रकट होता है, जैसे- $\sim$  सर्वश्रेष्ठ  $\alpha$  सर्वसाधारण कर्ण सर्वसम्मत ......  $\sim$  सर्वोत्तम  $\sim$  सर्वोदय  $\sim$  सर्वहारा  $\sim$ 12.'हस'से 'हस्त' प्रकट होता है. जैसे किन्हीं तीन प्रतिनिधि रेखाओं का वर्णन करना है। (3) 34 कम्प्यूटर मुख्य विशेषताएं अथवा लाभ निम्नलिखित हैं: 5  $(1)$  अधिक गति :कम्प्यूटर एक तीव्र विद्युतीय मशीन है जिसके द्वारा लाखों गणनाओं को कुछ सैंकडों में निष्पादित किया जा सकता है जबकि मानव इस कार्ि को पूरा करने में कई महीनेंलगा देता है। (1) (2) शुद्धता: कम्प्यूटर द्वारा वकर्ा जानेंवाला कार्ि शुद्ध एवं सही होता है। अशुद्धियां ऑपरेटर तथा प्रोग्रामर द्वारा प्रदान किए गए अपर्याप्त आंकडों अथवा तर्कशास्त्र सम्बन्धी गलतियों के कारण उत्पन्न हो सकती हैं। (1) (3) स्मरण क्षमता: एक कम्प्यूटर मेंमानव की तुलना में अवधक मात्रा में आंकडों को संचित करने की क्षमता होती है तथा आवश्यकता होने पर हम जब चाहे इन आंकडों को प्राप्त कर सकते हैं परन्त मानव के लिए

यह सम्भव नहीं है ।

(1) (4) कमिबद्धता (Diligence) : कम्प्यूटर वबना वकसी िकावट तिा गलती के लगातार वकसी कार्ि को कर सकता है। वह वकसी भी कार्ि को दोबारा उसी गति तथा शुद्धता से कर सकता है । (1) (5) स्वचालन: स्वचालन से अवभप्रार् कार्ि को स्वचावलत रूप से करने की योग्यता से है। जब कम्प्यूटर को एक बार प्रोग्राम दे दिया जाता है अर्थात् इसे कम्प्यूटर की स्मृति में डाल दिया जाता है तो ये प्रोग्राम अथवा निर्देश बिना किसी प्रकार की मानवीय अन्तःक्रिया के इसका क्रियान्वयन व वनर्न्त्रण कर सकते हैं। (1) (6) पेपर कार्ि कम करना :एक संगिन मेंआंकडों को संसावधत करने के लिए कम्प्यूटर का प्रयोग पेपर कार्य को कम करने के लिए किया जाता है (7) मानवीर् श्रम की आवश्यकताओं को कम करना : कम्प्यूटर का अविष्कार होने से पहले एक कार्य को कई हज़ारों लोगों के द्वारा पूरा किया जाता था परन्तु अब इसे एकल कम्प्यूटर द्वारा पूरा किया जा सकता है। इस प्रकार, कम्प्यूटर ने मानवीर् श्रम की आवश्यकताओं को कम कर दिया है। या माइक्रोसॉफट एक्सल के उपयोग: यह निम्न कारणों से कार्यालय में उपयोगी है :  $(1)$  यह तिथि तथा समय से सम्बन्धित कार्य करता है। (2) र्ह वचत्रकला र्न्त्र पविका प्रदान करता है। (1) (3) प्रत्येक कार्यपुस्तिका में बहुमुखी पत्रक होते हैं । (4) इसमेंश्रेणी का चर्न करना आसान है। (1) (5) अक्षर आंकडों की गणना करने में सहार्क है 1 (6) र्ह लेिांकन कार्ि करने मेंसहार्क है। (1) (7) सुरवक्षत कार्िपत्रक को पुनः प्राप्त वकर्ा जा सकता है। (8) इसमेंचाटि आसानी से बनाए जा सकते हैं। (1) (9) इसमें आंकडों का आसानी से प्रारूपण किया जा सकता है।  $(10)$  इसमें गणना के परिणाम शुद्ध होते हैं (1)

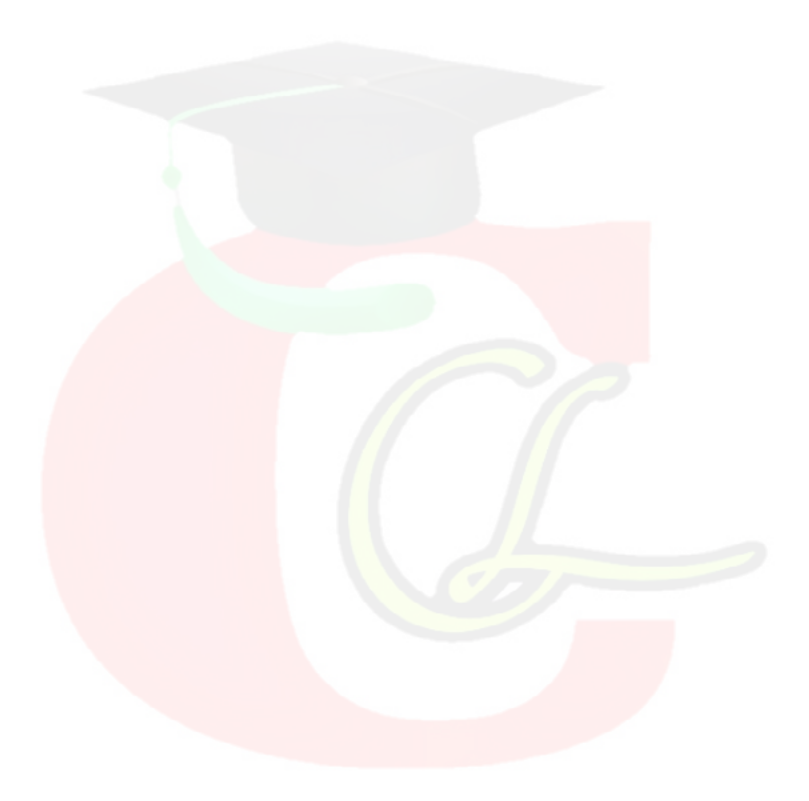

Downloaded from cclchapter.com